# Background (1A)

- - ●

Copyright (c) 2010, 2011 Young W. Lim.

 Permission is granted to copy, distribute and/or modify this document under the terms of the GNU Free Documentation License, Version 1.2 or any later version published by the Free Software Foundation; with no Invariant Sections, no Front-Cover Texts, and no Back-Cover Texts. A copy of the license is included in the section entitled "GNU Free Documentation License".

Please send corrections (or suggestions) to [youngwlim@hotmail.com](mailto:youngwlim@hotmail.com).

This document was produced by using OpenOffice and Octave.

#### CORDIC Background

1. CORDIC FAQ, G. R. Griffin, www.dspguru.com/info/faqs/cordic2.htm

**1A Background** 3

#### Complex Multiplication

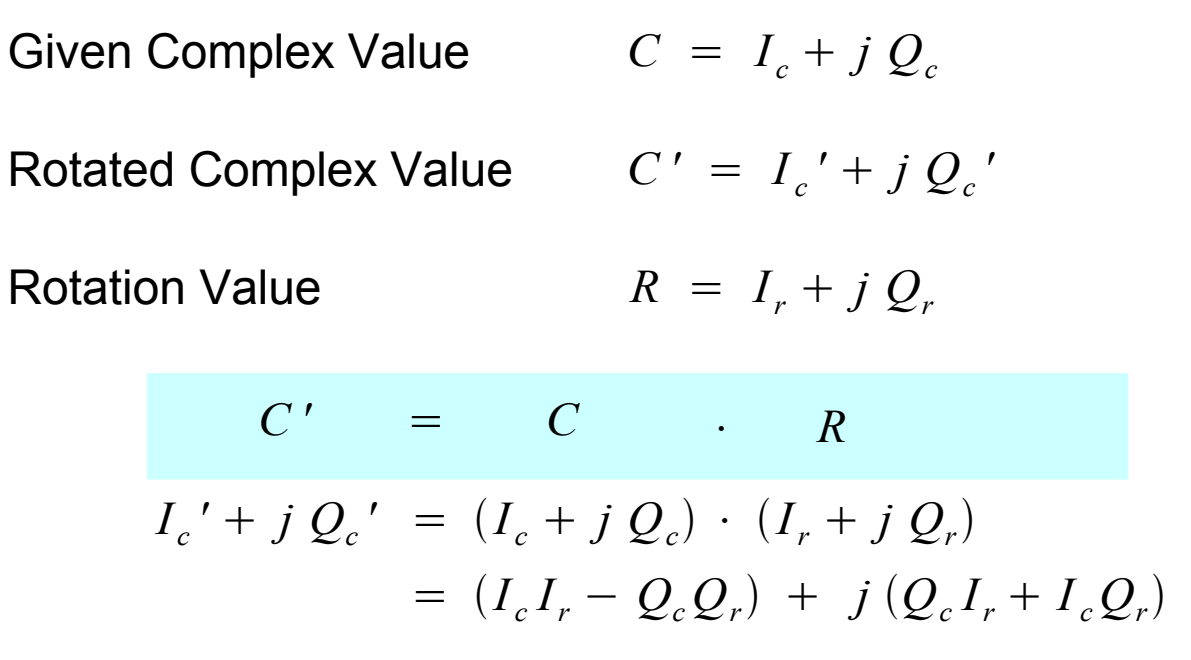

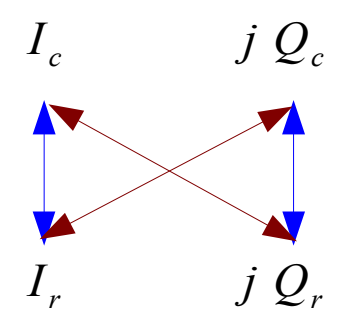

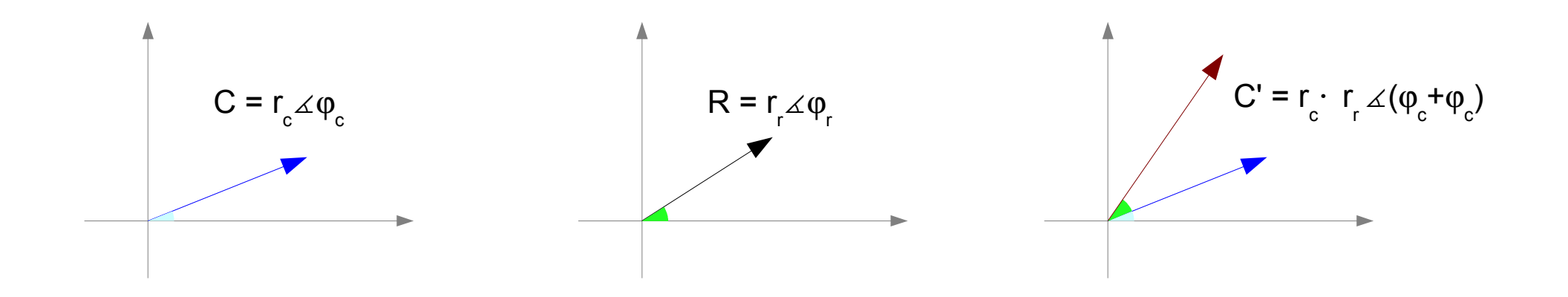

**1A Background** 4

### Adding / Subtracting Phase

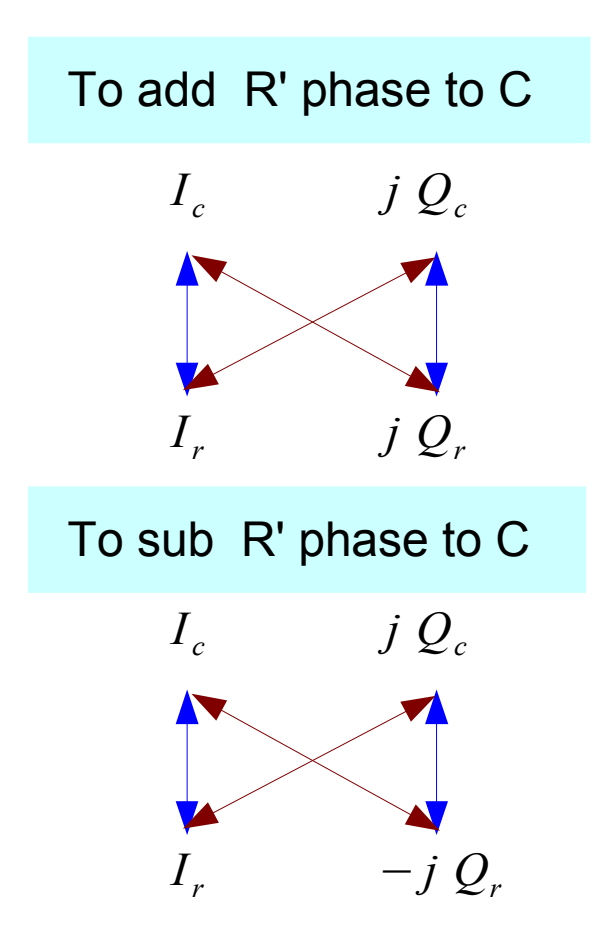

$$
C' = C \t R
$$
  
\n
$$
I_c' + j Q_c' = (I_c + j Q_c) \cdot (I_r + j Q_r)
$$
  
\n
$$
= (I_c I_r - Q_c Q_r) + j (Q_c I_r + I_c Q_r)
$$
  
\n
$$
C' = C \t R^*
$$
  
\n
$$
I_c' + j Q_c' = (I_c + j Q_c) \cdot (I_r - j Q_r)
$$
  
\n
$$
= (I_c I_r + Q_c Q_r) + j (Q_c I_r - I_c Q_r)
$$

**1A Background** 5

### Adding / Subtracting 90 Degrees

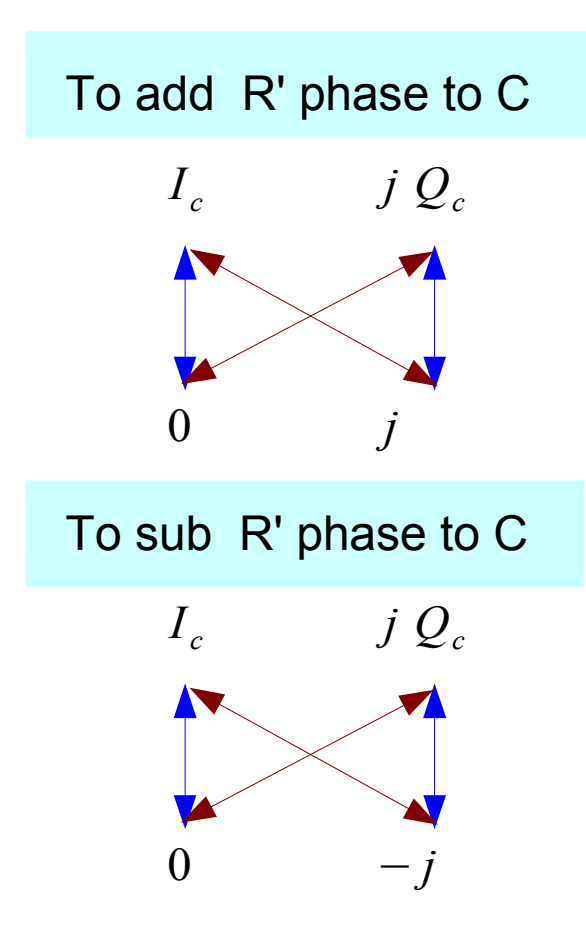

$$
C' = C \t R
$$
  
\n
$$
I_c' + j Q_c' = (I_c + j Q_c) \cdot (0 + j)
$$
  
\n
$$
= (-Q_c) + j (I_c)
$$
  
\n
$$
C' = C \t R^*
$$

$$
I_c' + j Q_c' = (I_c + j Q_c) \cdot (0 - j)
$$
  
=  $(Q_c) + j (-I_c)$ 

**1A Background** 6

atan(K)

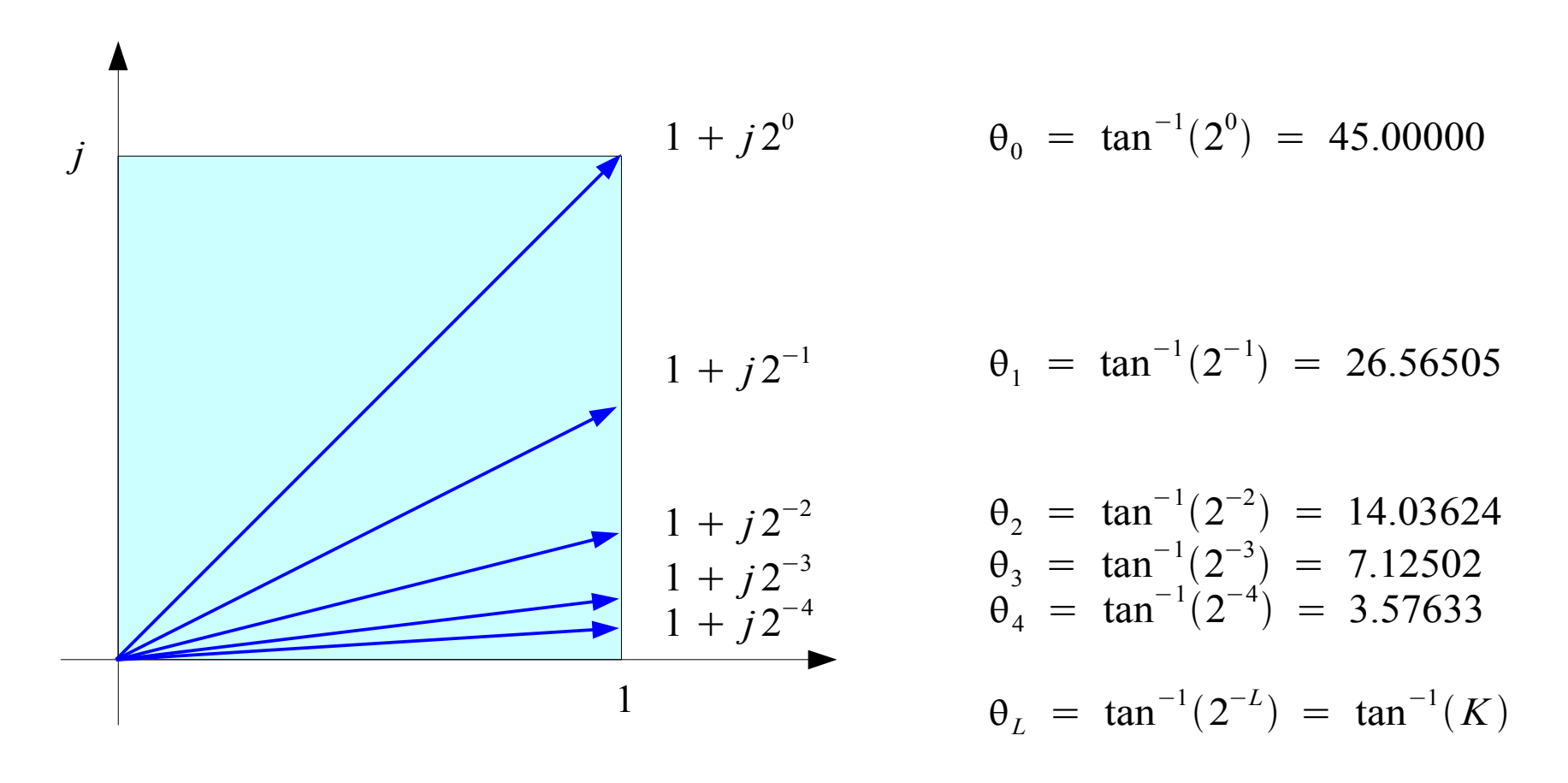

Represent arbitrary angle  $\theta$ in terms of  $\pm \theta_{0}$ ,  $\pm \theta_{1}$ ,  $\pm \theta_{2}$ ,  $\pm \theta_{3}$ ,  $\cdots$ ,  $\pm \theta_{L}$ ,  $\cdots$   $K =$ 1  $\frac{1}{2^L}$ ,  $L = 0, 1, 2, \cdots$ 

#### **1A Background** 7

### Adding / Subtracting atan(K)

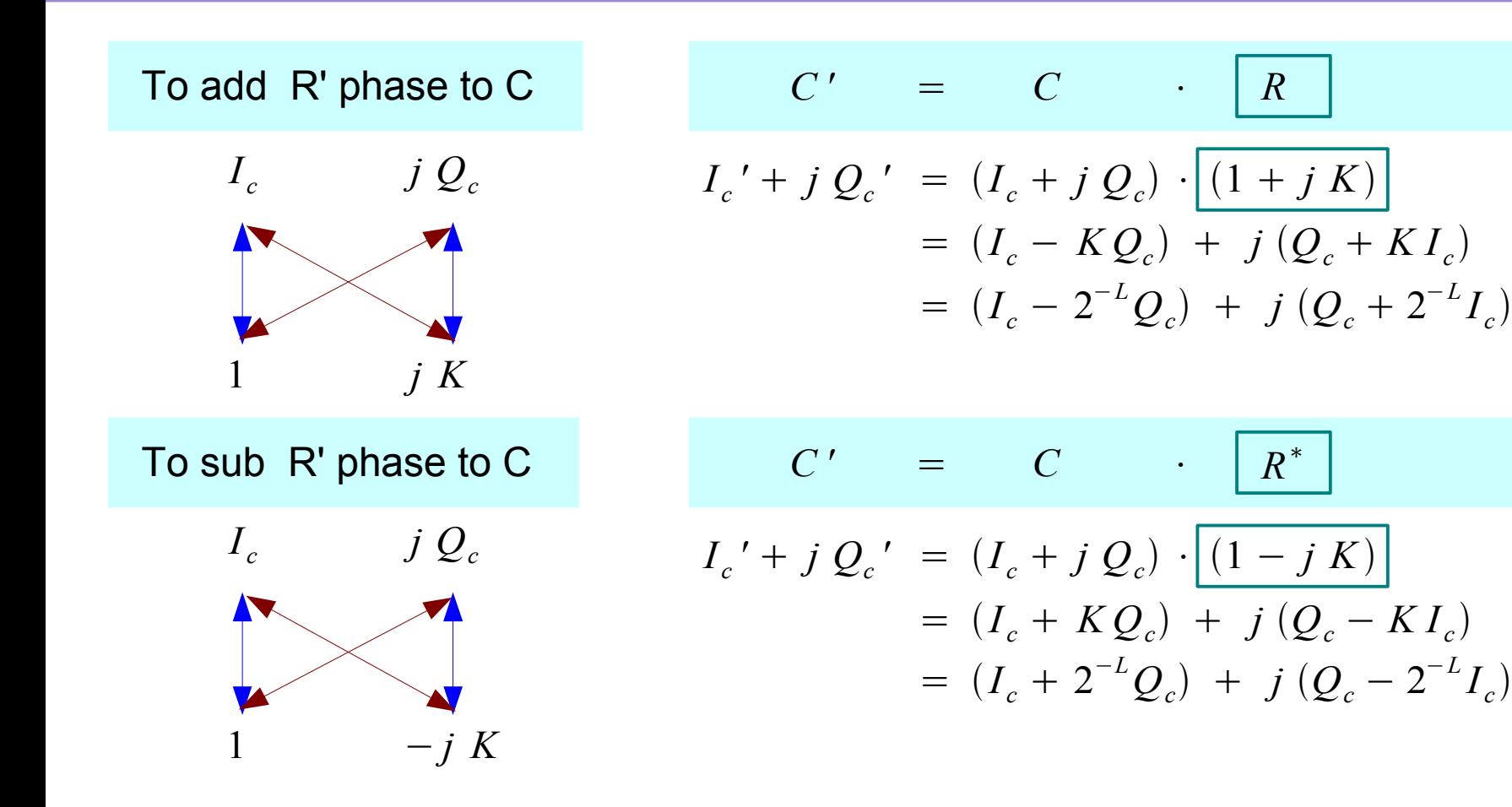

$$
K = \frac{1}{2^L}, \quad L = 0, 1, 2, \cdots
$$

**1A Background** 8

### Phase and Magnitude of  $1 + jK(1)$

*Cumulative Magnitude*

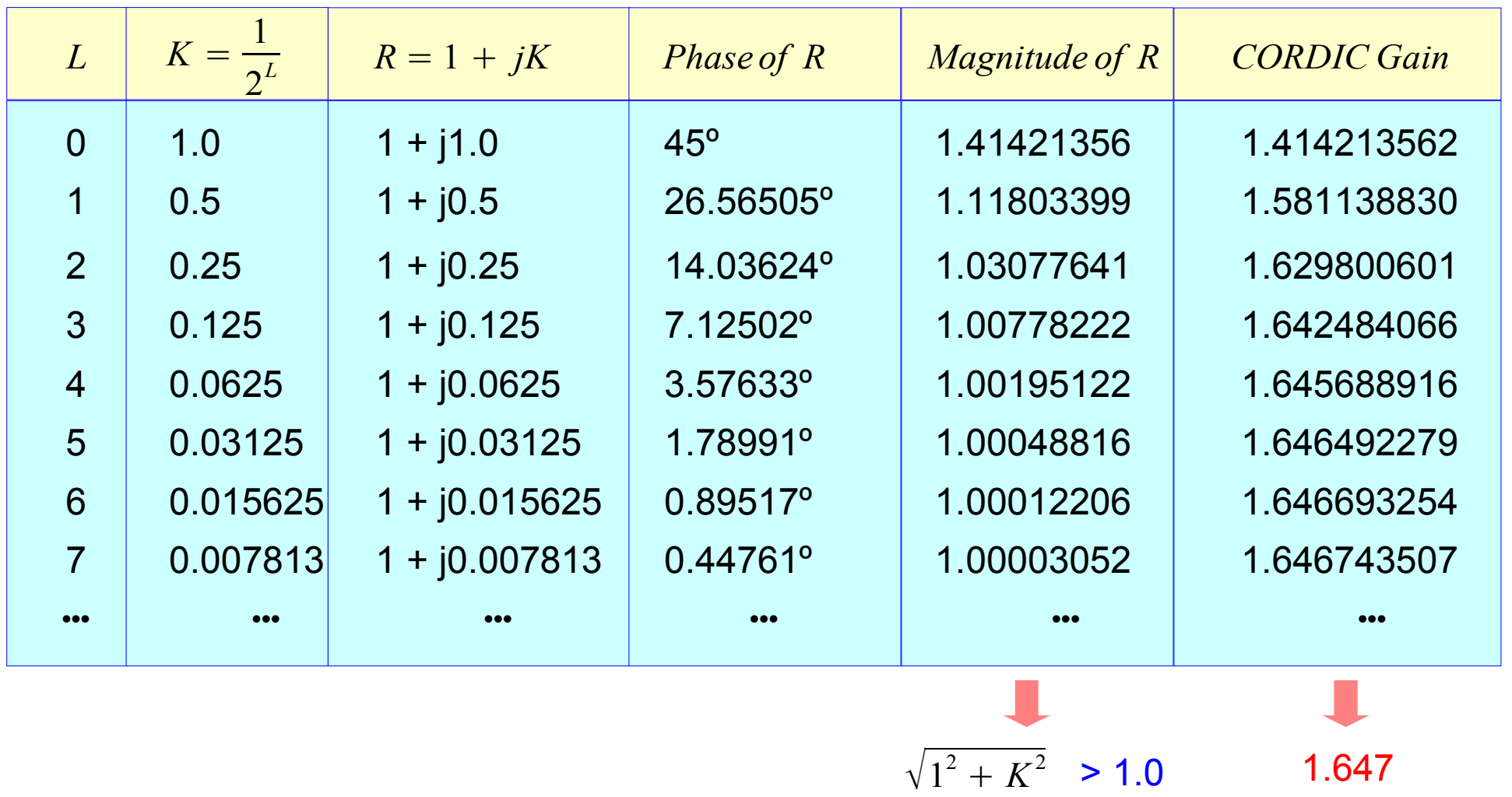

### Phase and Magnitude of  $1 + iK(2)$

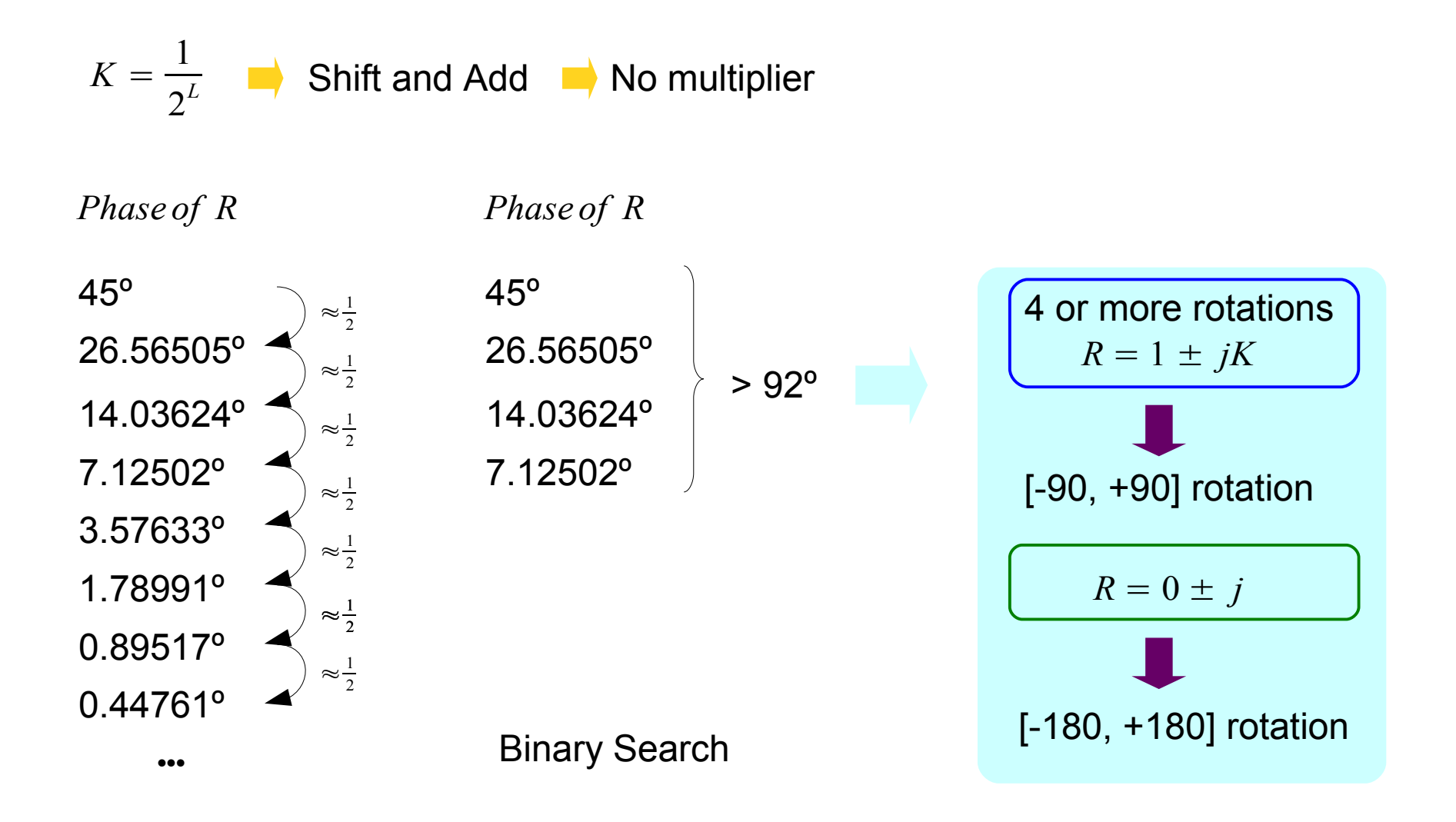

**1A Background** 10 Young Won Lim

03/09/2011

# Phase and Magnitude of  $1 + iK(3)$

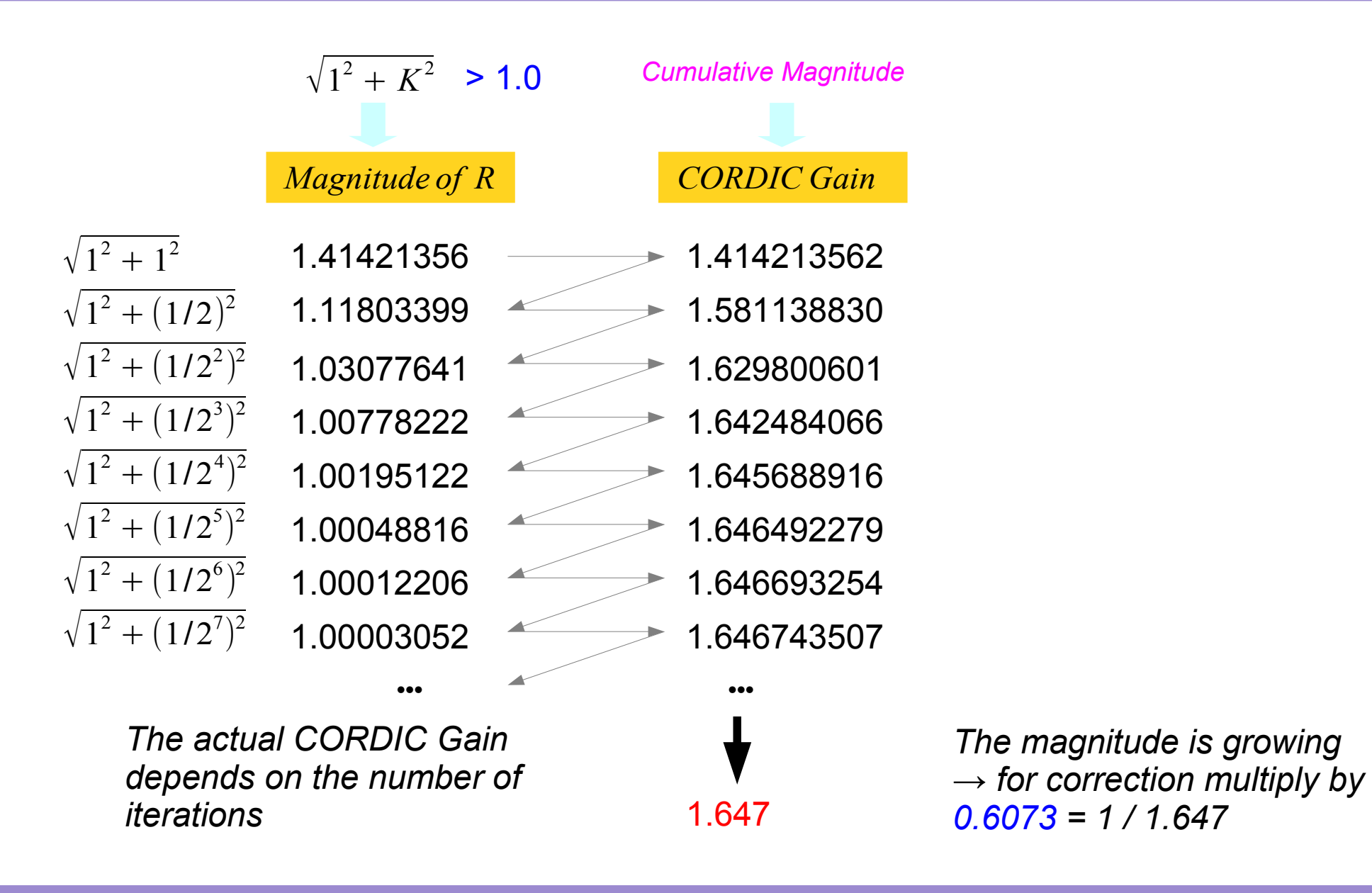

**1A Background** 11 Young Won Lim

#### Calculating Magnitude

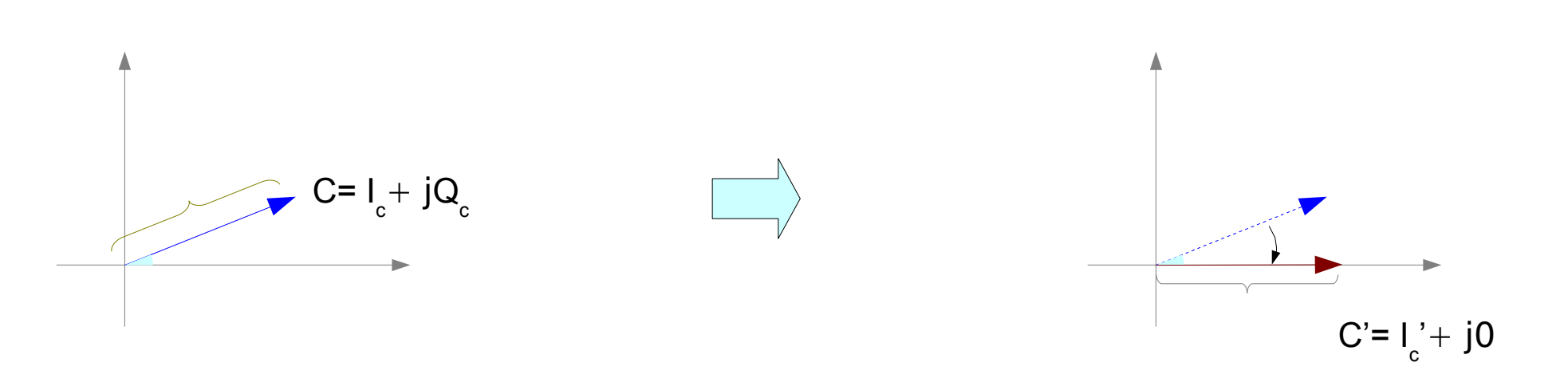

*I c ' → magnitude*

*Each iteration, the magnitude is*  increased by  $\sqrt{1^2+K^2}$ 

*CORDIC Gain (cumulative gain)*  $\simeq$  1.647 = 0.607<sup>-1</sup>

*Can't perform gain adjustment multiplication ← simple shift and add*

# Calculating Magnitude (1)

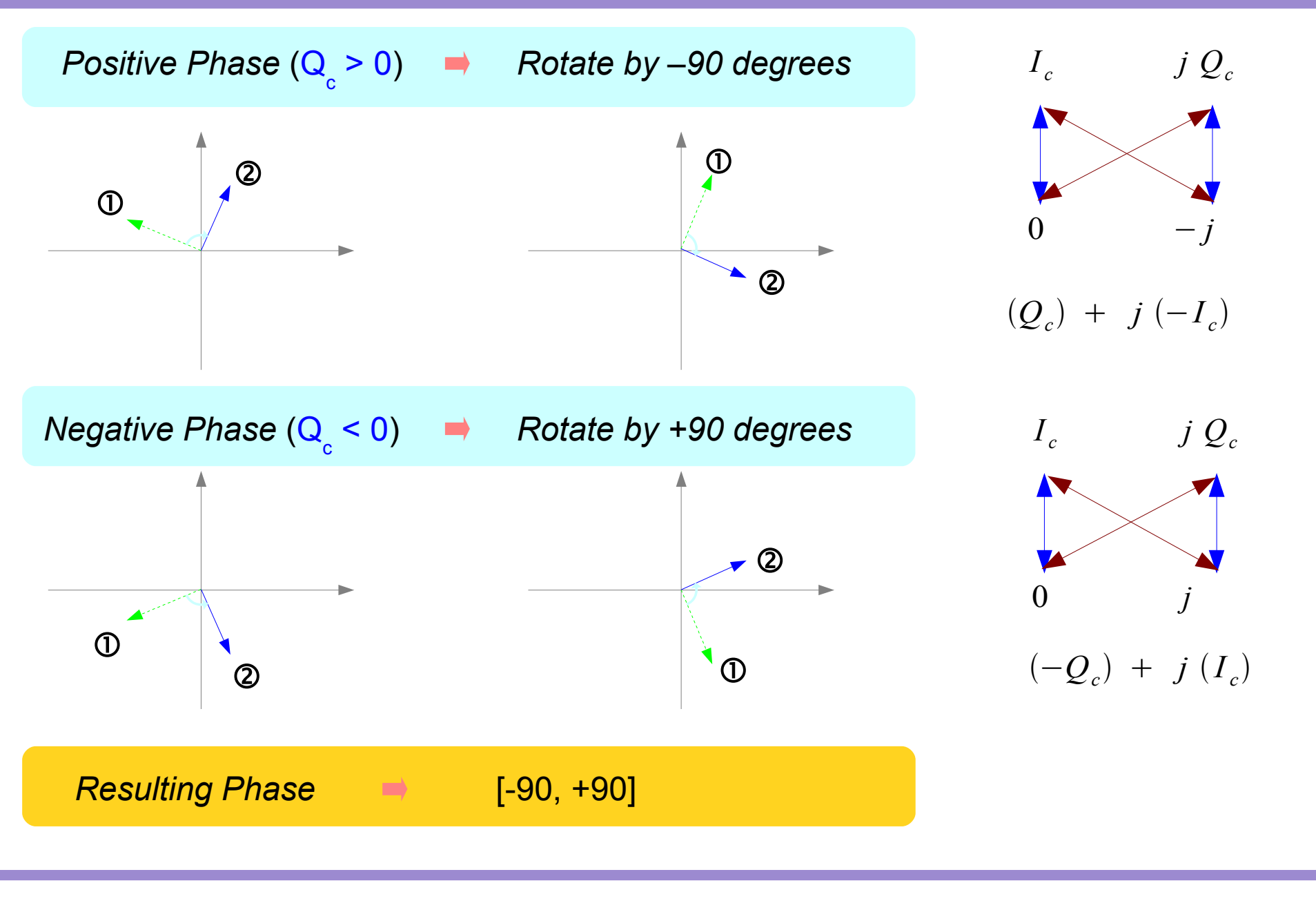

#### **1A Background** 13 Young Won Lim

# Calculating Magnitude (2)

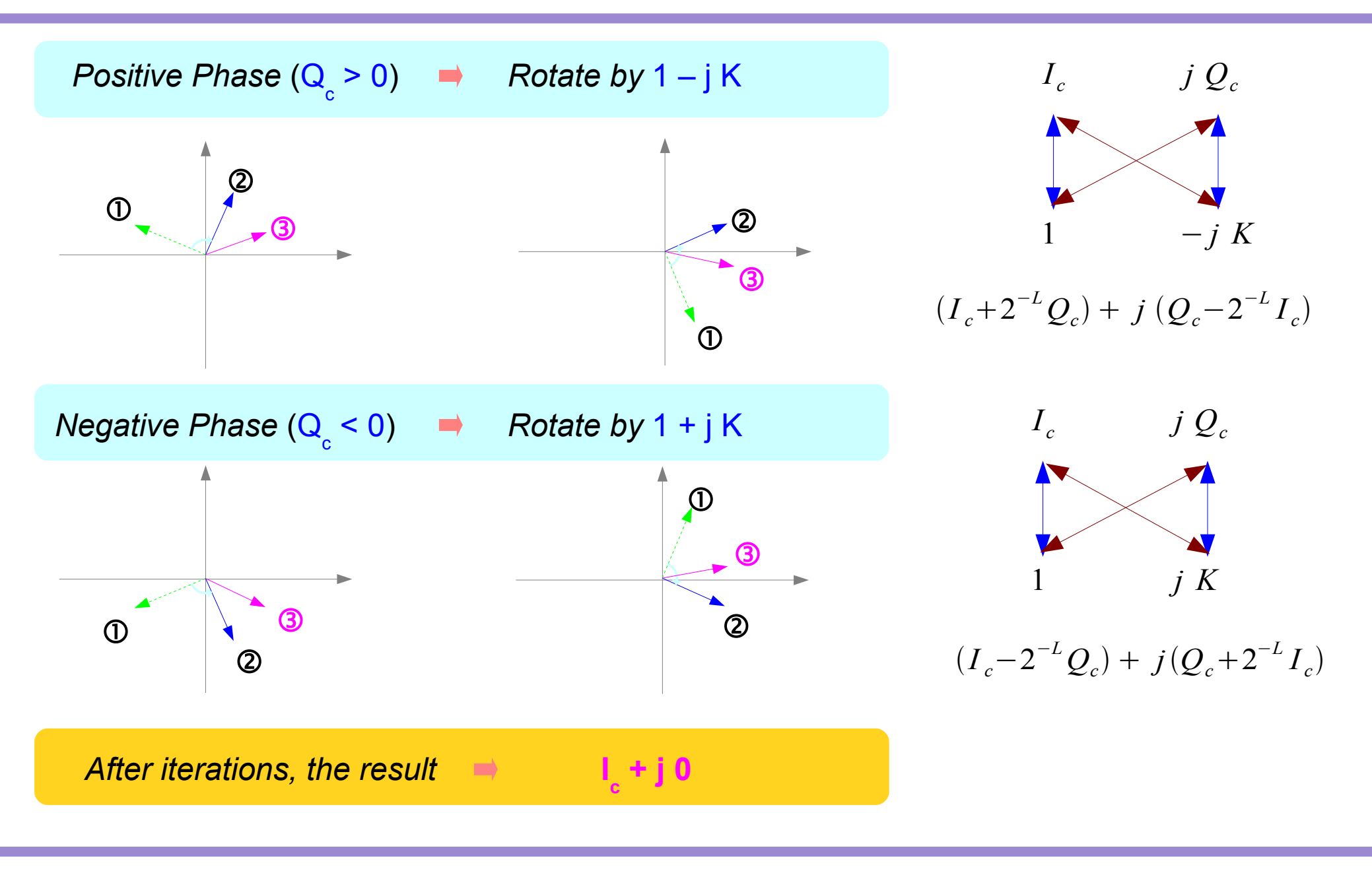

#### **1A Background** 14 Young Won Lim

#### Calculating Phase

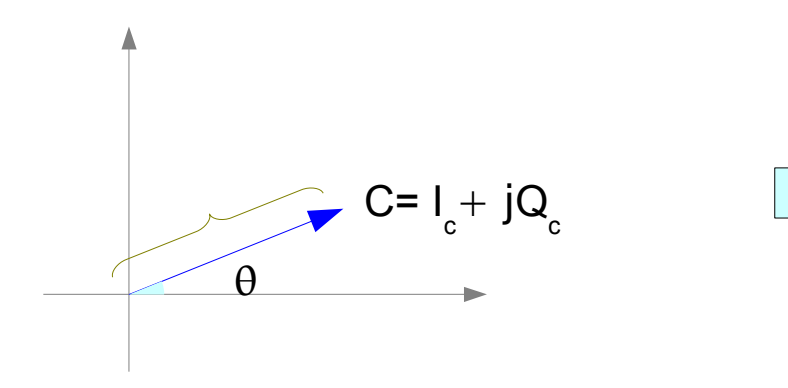

*Phase of R*  $\theta_0 = \tan^{-1}(2^0) = 45^{\circ}$  $\theta_1 = \tan^{-1}(2^{-1}) = 26.56505^{\circ}$  $\theta_2 = \tan^{-1}(2^{-2}) = 14.03624^{\circ}$  $\theta_3 = \tan^{-1}(2^{-3}) = 7.12502^{\circ}$  $\theta_4 = \tan^{-1}(2^{-4}) = 3.57633^{\circ}$  $\theta_5 = \tan^{-1}(2^{-5}) = 1.78991^{\circ}$  $\theta_6 = \tan^{-1}(2^{-6}) = 0.89517^{\circ}$  $\theta_7 = \tan^{-1}(2^{-7}) = 0.44761^{\circ}$ 

•••

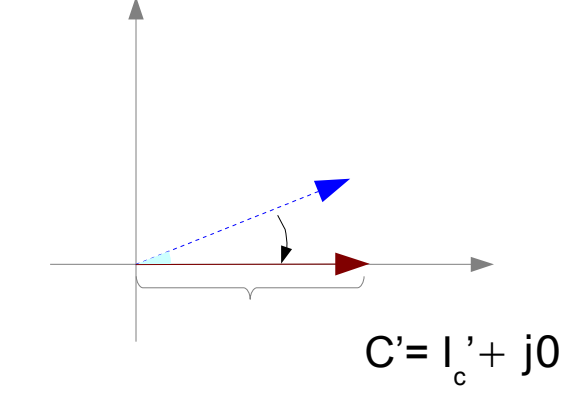

$$
\theta \pm \theta_0 \pm \theta_1 \pm \theta_2 \pm \theta_3 \cdots = 0
$$

*Accumulate each rotating angles Then negate the result*

**1A Background** 15 Young Won Lim

# Calculating Sine and Cosine (1)

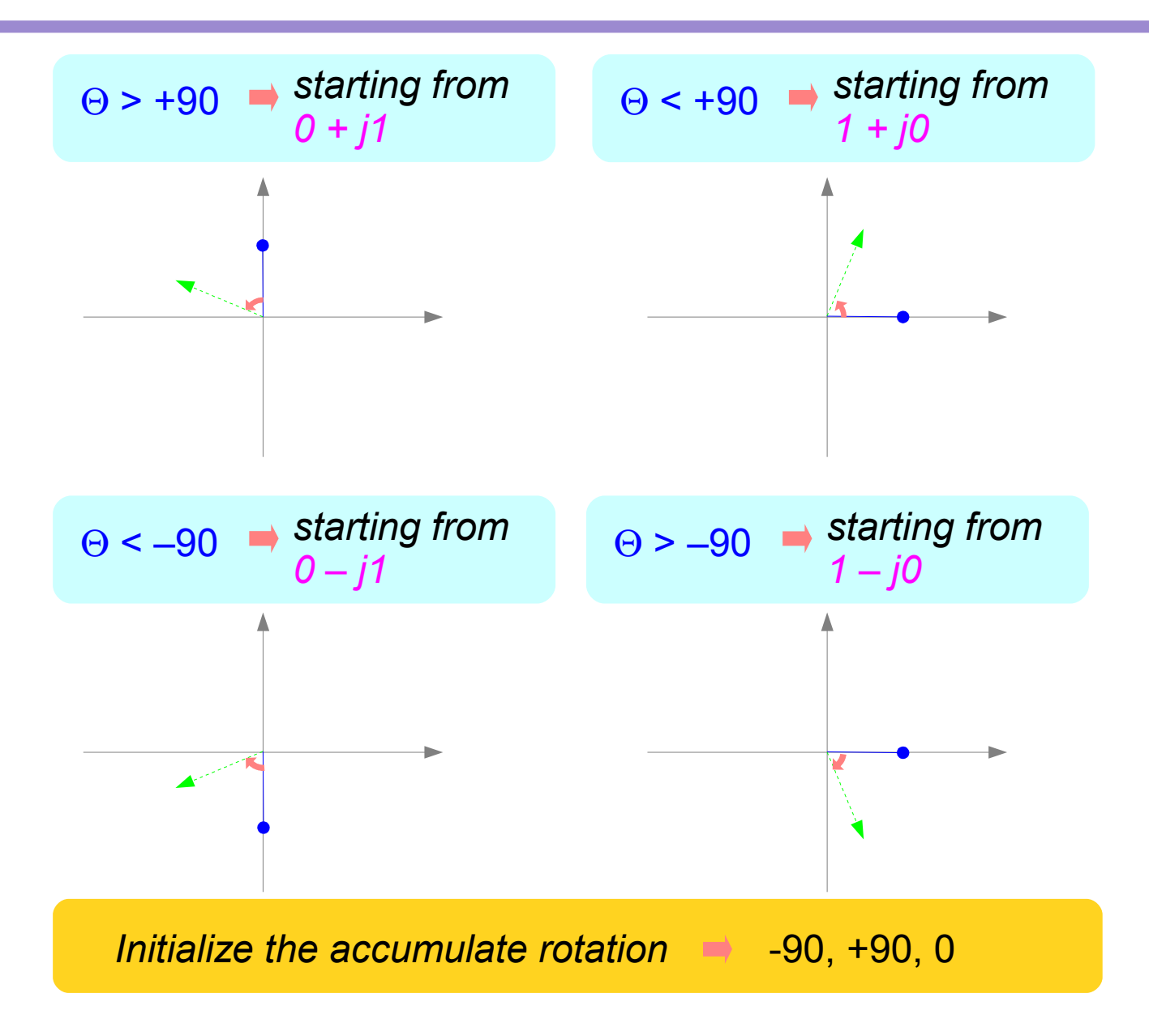

**1A Background** 16 Young Won Lim

### Calculating Sine and Cosine (2)

#### *In each iteration*

- Θ  *the accumulated rotation < 0*
- *then add the next angle*   $\Rightarrow$
- Θ  *the accumulated rotation > 0*
- *then subtract the next angle*   $\rightarrow$

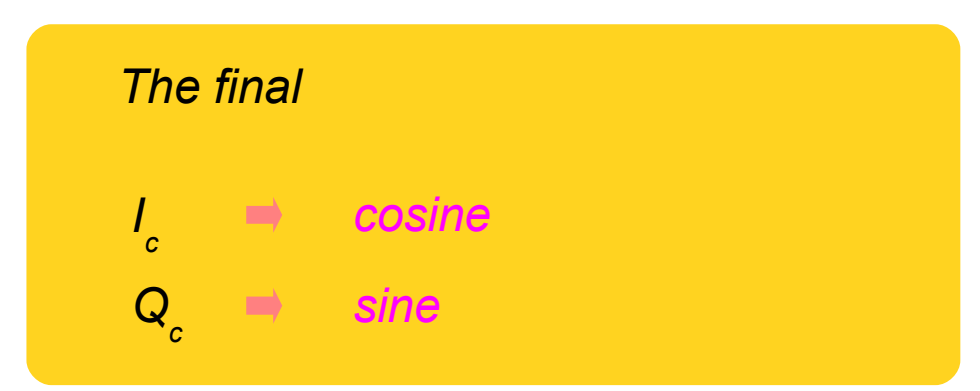

#### **1A Background** 17 Young Won Lim

#### **1A Background 18**

#### **1A Background 19**

#### **1A Background 20 Young Won Limited Won Limited Won Limited Won Limited Won Limited Won Limited Won Limited Wo**

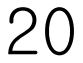

#### **References**

- [1] http://en.wikipedia.org/
- [2] J.H. McClellan, et al., Signal Processing First, Pearson Prentice Hall, 2003
- [3] A "graphical interpretation" of the DFT and FFT, by Steve Mann
- [4] CORDIC FAQ, www.dspguru.com